# The Joys of  $\mathbb{F}$ FX

#### $A \leq 45$  minute lecture, with examples, introducing the world's standard typesetting language.

Vadim Ponomarenko

Department of Mathematics and Statistics San Diego State University

#### June 19, 2018

http://vadim.sdsu.edu/latex-reu18.pdf http://vadim.sdsu.edu/latex-reu18.tex

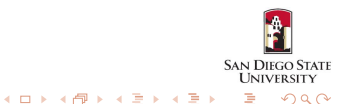

# What is  $\cancel{\text{FTF}}$ X?

### <span id="page-1-0"></span> $\angle E\Gamma \models X$  is not:

- Word processor
- Editor
- Computer program

## $\mathsf{PT} \models X$  is:

• Language in which documents are specified in a logical (not physical) manner

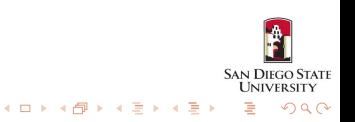

## **Benefits**

• Professional-looking output

Ligatures: of fluffing (MS Word) of fluffing  $(ET<sub>F</sub>X)$ Kerning: Table (MS Word)  $Table (IETFX)$ 

- math formulas, footnotes, references, tables of contents, indices, bibliographies, etc.
- Device and platform independent
- Text-based
- Encourages good organization
- Free

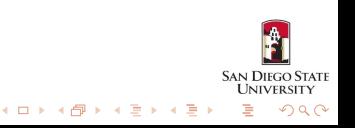

## **Benefits**

• Professional-looking output

Ligatures: of fluffing (MS Word) of fluffing  $(ETFX)$ Kerning: Table (MS Word)  $Table (IETFX)$ 

- math formulas, footnotes, references, tables of contents, indices, bibliographies, etc.
- Device and platform independent
- Text-based
- Encourages good organization
- Free

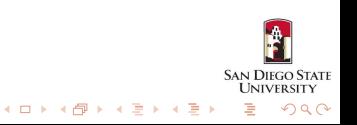

## Simplified Usage

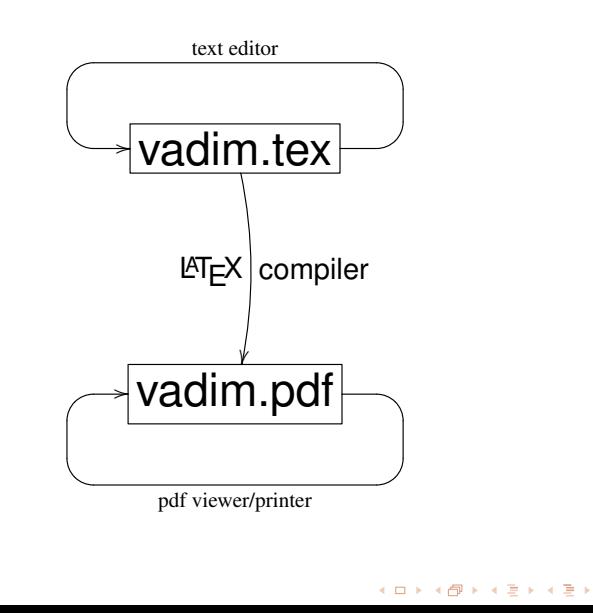

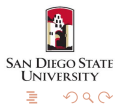

## Less Simplified Usage

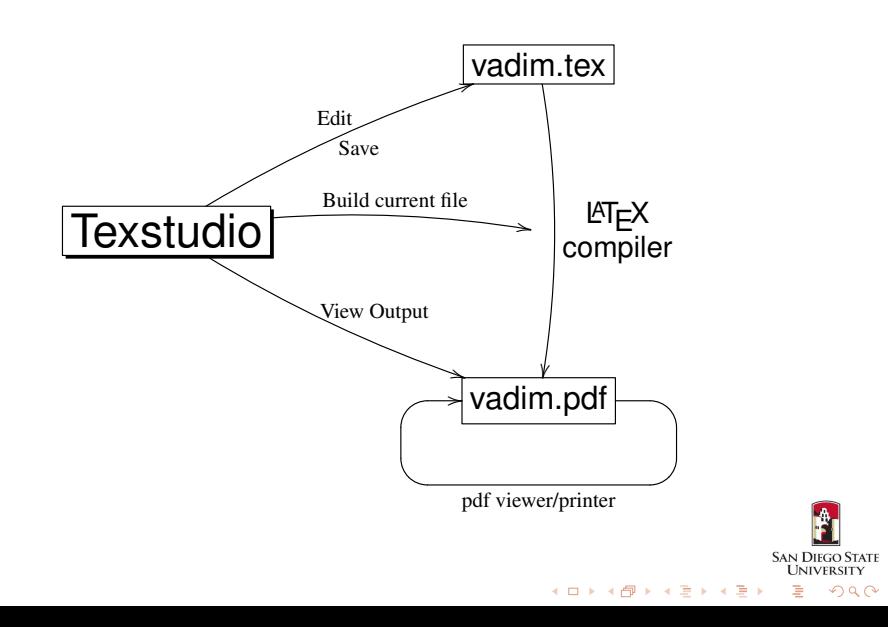

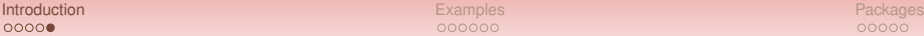

ĥ SAN DIEGO STATE<br>UNIVERSITY É

 $299$ 

## **Texstudio**

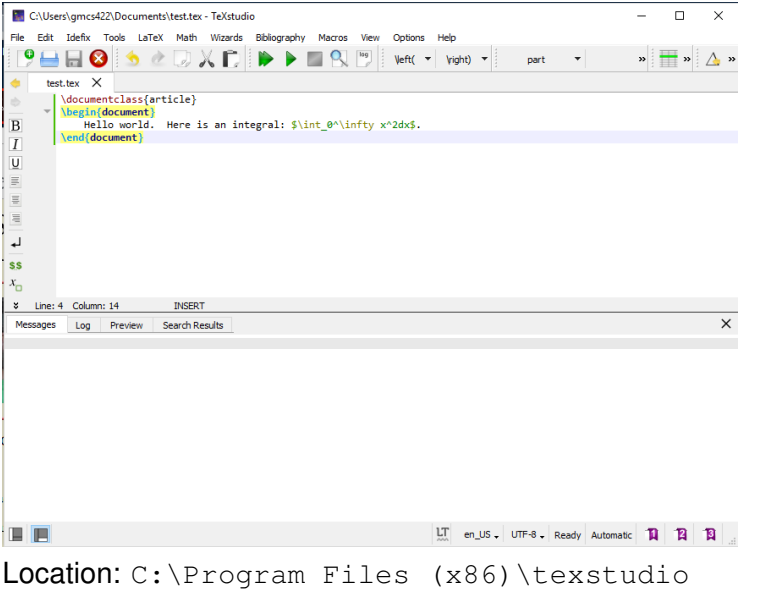

## Example 1

```
\documentclass[12pt]{letter}
\begin{document}
Don't worry about spaces or
line breaks; they are handled for you. %Comments
Math is easy: \frac{1}{2}+\int_0^{\infty} x^{\{1\}}dx.
Use \emph{this} for important words.
\end{document}
```
Don't worry about spaces or line breaks; they are handled for you. Math is easy:  $\frac{1}{2} + \int_0^\infty x^{10} dx$ . Use *this* for important words.

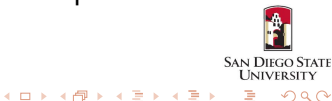

 $2Q$ 

## Example 2

```
\usepackage{fancybox}
\begin{document}
\Ovalbox{
  \begin{tabular}{|lr|}
  \hline left & right \\
  justified & justified \\
  \hline \end{tabular}
}
\end{document}
not compiled
```
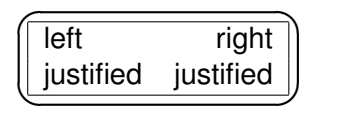

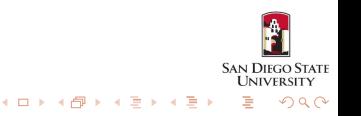

### Example 3

```
Important equations can get a number and their
own line:
\begin{array}{ccc} 3^{2^x}\qquad \text{end}{equation}\{x_1>x_2\} cdots, x_i\in\mathbb{R},
\sqrt{\sqrt{3}x}, \sin x, \ldots
```
Important equations can get their a number and own line:

$$
3^{2^x} \ge \mu \tag{1}
$$

$$
x_1 > x_2 > \cdots, x_i \in \mathbb{R}, \sqrt{\sqrt[3]{x}}, \sin x, \ldots
$$

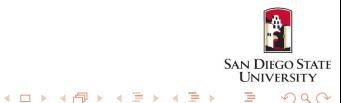

 $QQ$ 

## Example 4

\newtheorem{vthm}{Theorem} \begin{vthm}good theorem\label{good}\end{vthm} \begin{proof}blah, blah\end{proof} (amsthm) \begin{vthm}great theorem\label{great}\end{vthm} We now generalize Theorem \ref{good} and Theorem \ref{great}.

Theorem 1. *good theorem* Proof. blah, blah Theorem 2. *great theorem* We now generalize Theorem 1 and Theorem 2.**SAN DIEGO UNIVERSITY** 

4 ロ ト 4 何 ト 4 ヨ ト 4 ヨ ト

 $2Q$ 

## Example 5

```
\sum_{i=1}^73i \hbox{hspace{1in}}\underset{i=1}{\overset{7}{\sum}}3i \hspace\underset{x\to\infty}{\lim} x^2$\\
\vspace{3.6mm}
```
\$\displaystyle \lim\_{x\to\infty}\$

 $\sum_{i=1}^7 3i$  $\sum_{ }^{7}$ *i*=1 <sup>3</sup>*<sup>i</sup>* lim*x*→∞ *x* 2

Use ' and '; avoid the sweet temptation of " Other units: in, cm, pt, weird ones like bp(=1.00375pt), \textwidth, \pagewidth**SAN DIEGO STATE UNIVERSITY** 

## Example 6

```
\section{Introduction}\label{yes_you_can}
\subsection{Numbered}
\subsection*{Not Numbered}
\subsubsection{You don't need these}
\newcommand{\vadim}[2]
{\overbrace{+2}{\nunderset{#1}}$\left( \quad \tau_{i=0}{5} \right)\!\!\!x$
```
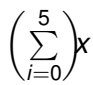

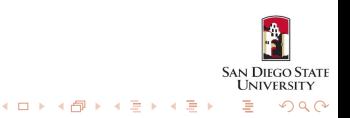

### **Basics**

#### <span id="page-13-0"></span>• Always load: amsmath, amsthm, amssymb, amsfonts

#### • Often useful: fullpage

• All packages at: http://www.ctan.org

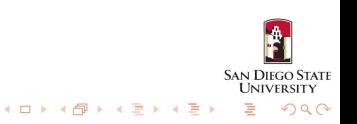

### **Basics**

#### • Always load:

amsmath, amsthm, amssymb, amsfonts

- Often useful: fullpage
- All packages at: http://www.ctan.org

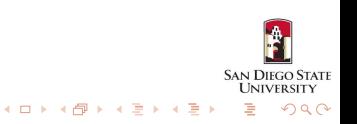

### **Basics**

• Always load:

amsmath, amsthm, amssymb, amsfonts

- Often useful: fullpage
- All packages at: http://www.ctan.org

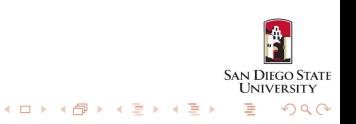

nnnnnr

## Including Graphics

• Use package graphicx (not needed with Beamer), and  $LaTeX = PDF$ .

- For raster images (png, jpg, gif) and pdf, use: \includegraphics[width=2in]{vadims\_image} No extension needed, the wrong file is picked automatically
- For vector images, convert eps to pdf using epstopdf.
- If it didn't work, or is misaligned, prepare to waste an afternoon. Try: minipage, raisebox, figure

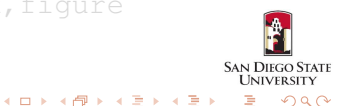

nnnnnr

# Including Graphics

- Use package graphicx (not needed with Beamer), and  $LaTeX = PDF$ .
- For raster images (png, jpg, gif) and pdf, use: \includegraphics[width=2in]{vadims\_image} No extension needed, the wrong file is picked automatically
- For vector images, convert eps to pdf using epstopdf.
- If it didn't work, or is misaligned, prepare to waste an afternoon. Try: minipage, raisebox, figure

![](_page_17_Picture_8.jpeg)

# Including Graphics

- Use package graphicx (not needed with Beamer), and  $LaTeX = PDF$ .
- For raster images (png, jpg, gif) and pdf, use: \includegraphics[width=2in]{vadims\_image} No extension needed, the wrong file is picked automatically
- For vector images, convert eps to pdf using epstopdf.
- If it didn't work, or is misaligned, prepare to waste an afternoon. Try: minipage, raisebox, figure

![](_page_18_Picture_8.jpeg)

# Including Graphics

- Use package graphicx (not needed with Beamer), and  $LaTeX = PDF.$
- For raster images (png, jpg, gif) and pdf, use: \includegraphics[width=2in]{vadims\_image} No extension needed, the wrong file is picked automatically
- For vector images, convert eps to pdf using epstopdf.
- If it didn't work, or is misaligned, prepare to waste an afternoon. Try: minipage, raisebox, figure

![](_page_19_Picture_8.jpeg)

### Beamer

- Packages latex-beamer, pgf, xcolor must be installed.
- Pick a theme, e.g. Singapore
- Most LAT<sub>EX</sub> commands unchanged, some new ones  $(e.g. \pause)$ Find other people's code and steal it.
- Manual available at:

![](_page_20_Picture_9.jpeg)

### Beamer

- Packages latex-beamer, pgf, xcolor must be installed.
- Pick a theme, e.g. Singapore
- Most LAT<sub>EX</sub> commands unchanged, some new ones  $(e.g. \pause)$ Find other people's code and steal it.
- Manual available at:

![](_page_21_Picture_9.jpeg)

### Beamer

- Packages latex-beamer, pgf, xcolor must be installed.
- Pick a theme, e.g. Singapore
- Most  $\lfloor AT_FX \rfloor$  commands unchanged, some new ones  $(e.g. \pause)$

Find other people's code and steal it.

• Manual available at:

![](_page_22_Picture_10.jpeg)

**SAN DIEGO STATE I INIVERSITY** 

 $2Q$ 

### Beamer

- Packages latex-beamer, pgf, xcolor must be installed.
- Pick a theme, e.g. Singapore
- Most  $\lfloor AT_FX \rfloor$  commands unchanged, some new ones  $(e.g. \pause)$

Find other people's code and steal it.

• Manual available at:

#### **BibTeX**

```
\cite{lamport}
\bibliography{vadim} \bibliographystyle{plain}
```

```
@BOOK{lamport,
   author = "Leslie Lamport",
   title = "\{\text{LareX:}\ \{A\} \ Document ...".\}publisher = "Addison-Wesley",
   year = 1986}
```
http://www.ams.org/mathscinet/search

![](_page_24_Picture_7.jpeg)

റററവ

## Other Resources

#### The Not So Short Introduction to  $\text{ATF}X2_{\epsilon}$ , Oetiker et al, http://tobi.oetiker.ch/lshort/lshort.pdf

Online tutorial: http://www.tug.org/tutorials/tugindia/

Mac users: http://www.cs.wright.edu/∼jslater/mac-tex/ mac-tex-intro/mactexintro.html

![](_page_25_Picture_7.jpeg)